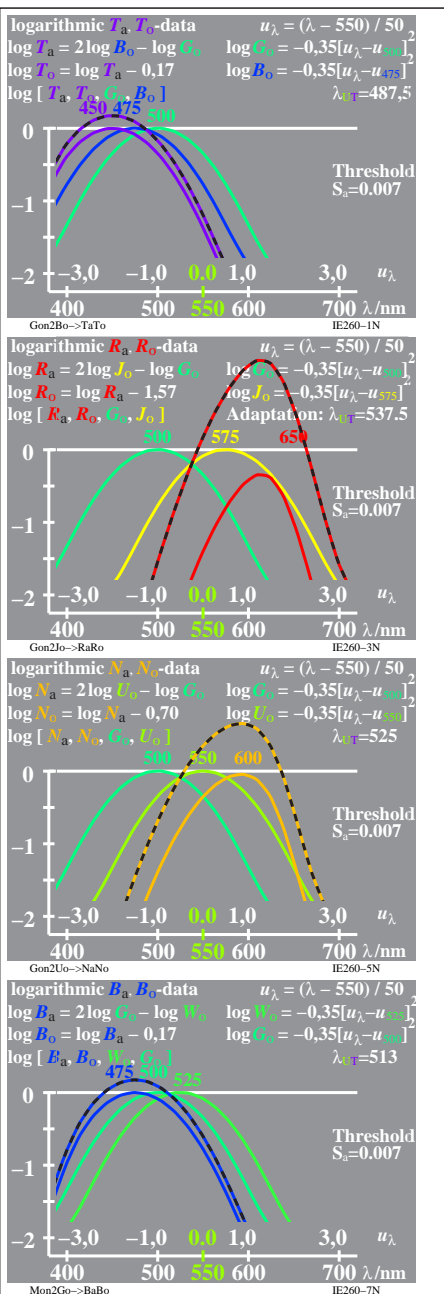

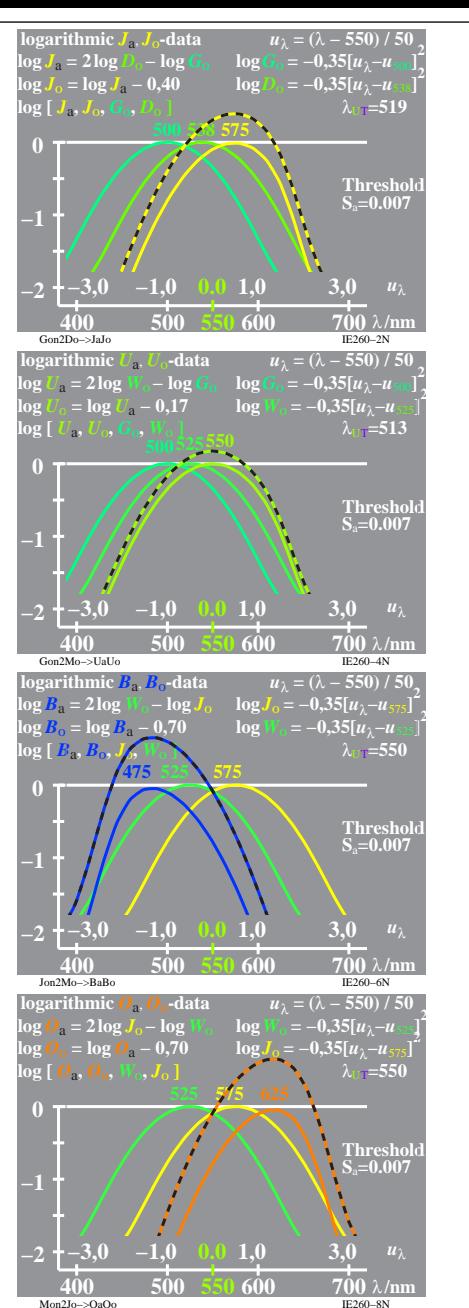

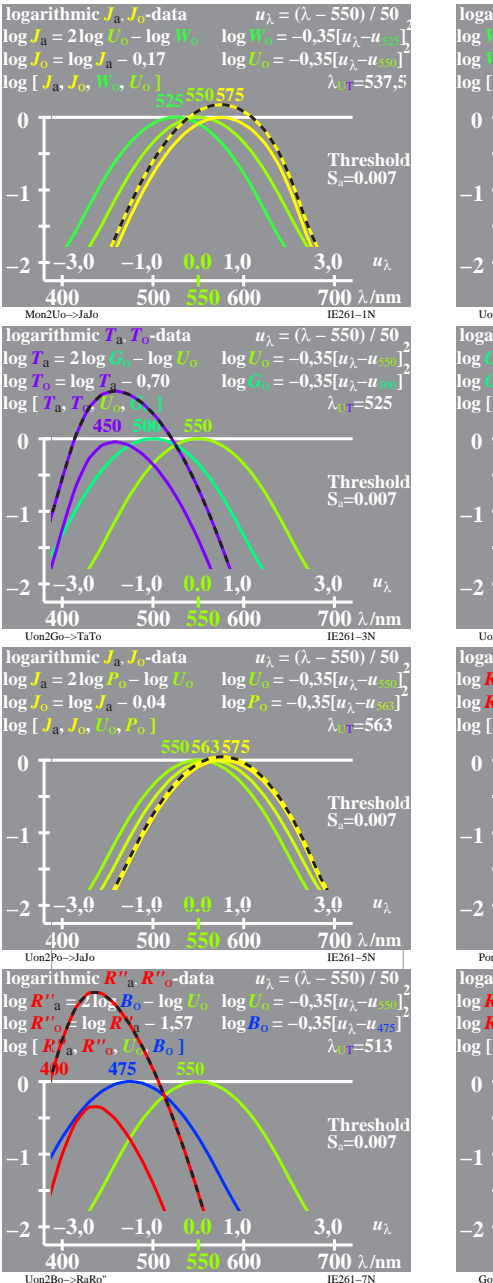

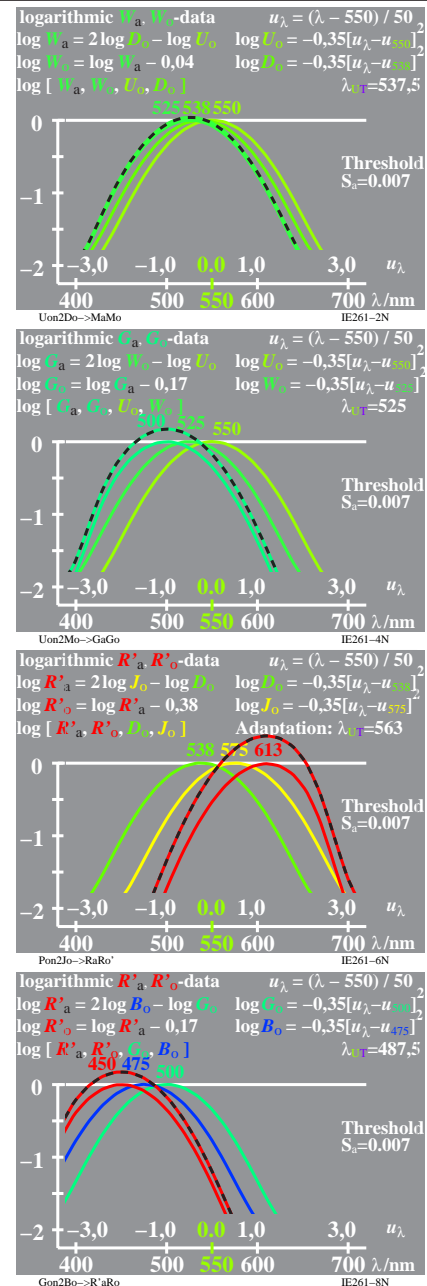

IE260 7X 1